### **Zu codierende Parameter**

Höchste Priorität erhält die Zeit, d.h. alle Daten, die bis in die Vergangenheit zurückreichen.

Da mir bei meinen zur Zeit zur Verfügung stehenden Quellen einige Daten fehlen, möchte ich mich jetzt noch nicht auf ein Limit festlegen. Es wäre jedoch ratsam mindestens im Jahre 1980 zu beginnen, interessanter wäre 1945 und sehr gut wäre ab der Weimarer Republik.

Als Ausgangsbasis dienen Statistiken über die Erwerbstätigkeit und/oder Arbeitslosigkeit, die als Kurvendiagramme auf dem Bildschirm sichtar werden. Die Zeitachse verfügt über einen Regler, der bei Betätigung Balkendiagramme steuert, die Informationen über bestimmte Details aus den Kurven geben. Diese Details sind Komponenten, aus denen sich der Kurvenwert zusammensetzt und werden in einem Untermenü ausgewählt.

Folgende Punkte werden interessant: Geschlecht Altersgruppen Bildungsgrad Ost/West Bundesländer Städte Produktionssektoren Dynamik

Ausserdem wird es die Möglichkeit geben, das Kurvendiagramm heranzuzoomen um eine detailliertere Sicht auf die Bewegungen der Linie zu erhalten, auch ein Zoomout wird gewährleistet um einen besseren Überblick zu verschaffen.

Als weiteres wäre es interessant, das Kurvendiagramm mit besonderen Punkten zu versehen über die der Benutzer Informationen zu besonderen geschichtlichen Ereignissen erhält.

Dabei wird jedoch deutlich darauf hingewiesen werden müssen, ob oder wie weit dieses Ereignis auf die jeweilige Situation im Arbeitsmarkt Einfluss genommen hat. Diese Informationen können als Text mit Bild oder als kurzer Film erscheinen (Dabei muss man vor allem auf Ladezeiten im Internet Rücksicht nehmen.).

### **Erste Konzept-Skizzen**

1) Kurvendiagramm und Balkendiagramm mit Untermenü, Werkzeuge (Lupe, Markierung)

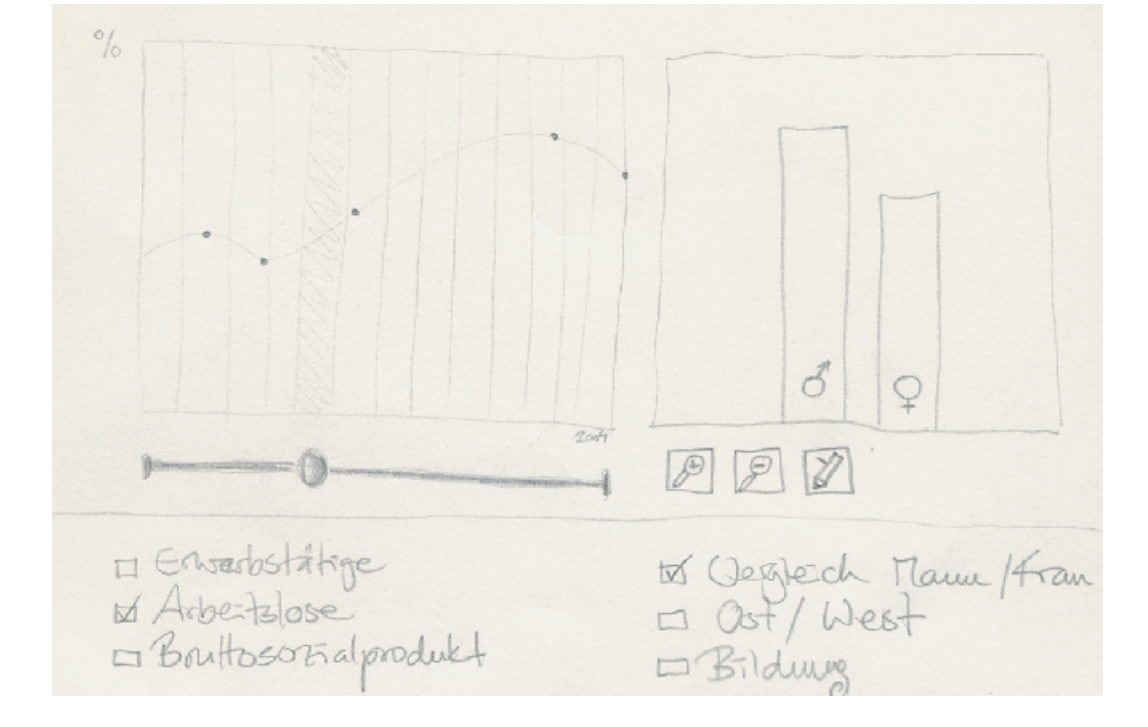

# **Angela Allgaier**

### **Chronologie des Arbeitsmarktes**

**Projektansatz**

Hierbei möchte ich die Dynamik statistischer Werte über den Arbeitsmarkt im geschichtlichen Hintergrund darstellen.

Aus den Grafiken sollen auch Details über die Komponenten der Statistiken ersichtlich sein (Geschlecht, Ost/West, Bildungsgrad, ...) und es wird die Möglichkeit gegeben diese interaktiv zu vergleichen.

Damit möchte ich einen generellen Überblick über die oben genannte Thematik verschaffen und zu tieferen Einsichten bei den Themen der anderen Teilnehmer verweisen.

### **Verwendete Statistiken:**

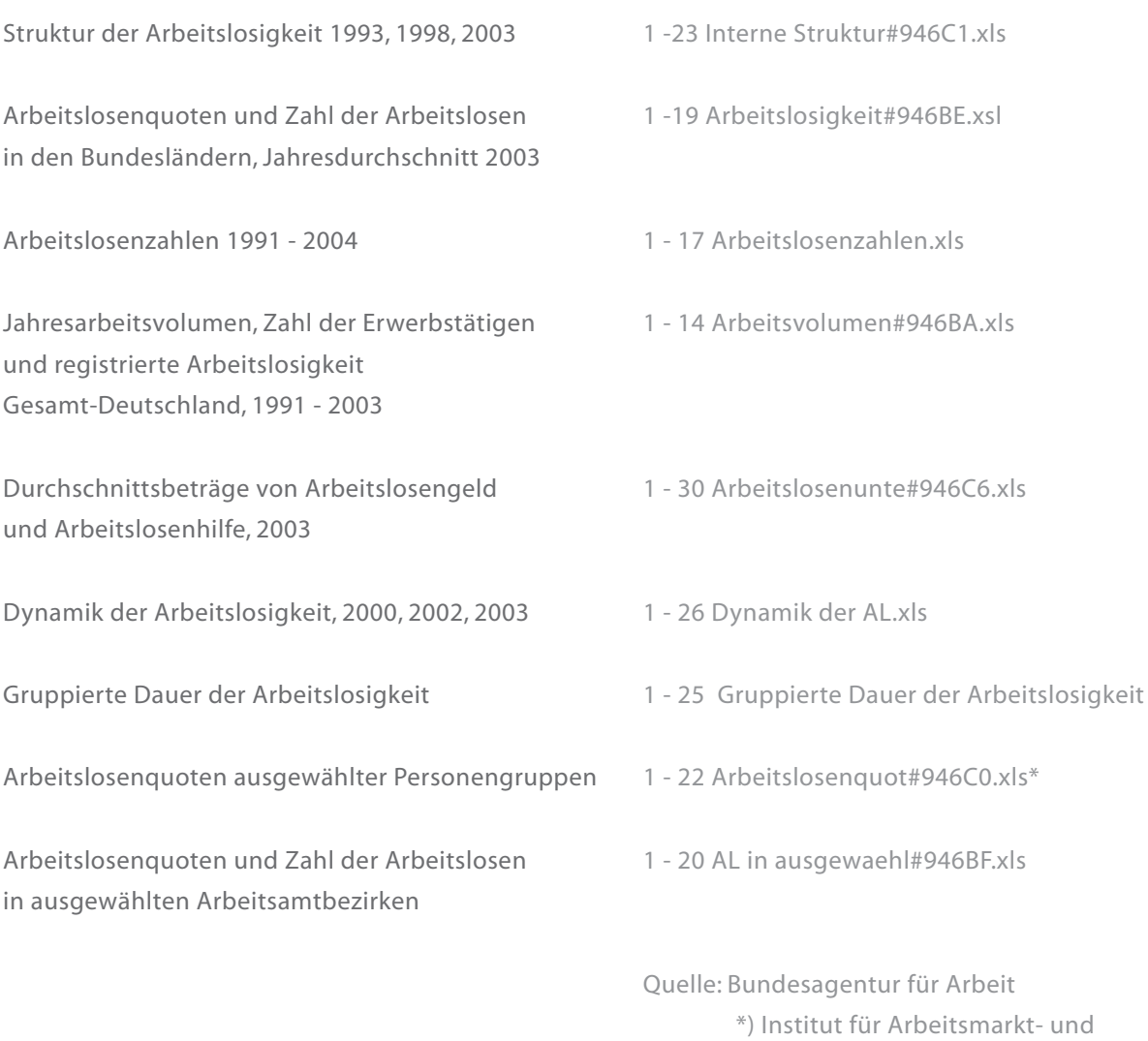

Berufsforschung

2) gleichzeitiger Vergleich (Erwerbstätige-Arbeitslose) visuelle Integration der Diagramme Courser wird im Kurvendiagramm automatisch zur Lupe

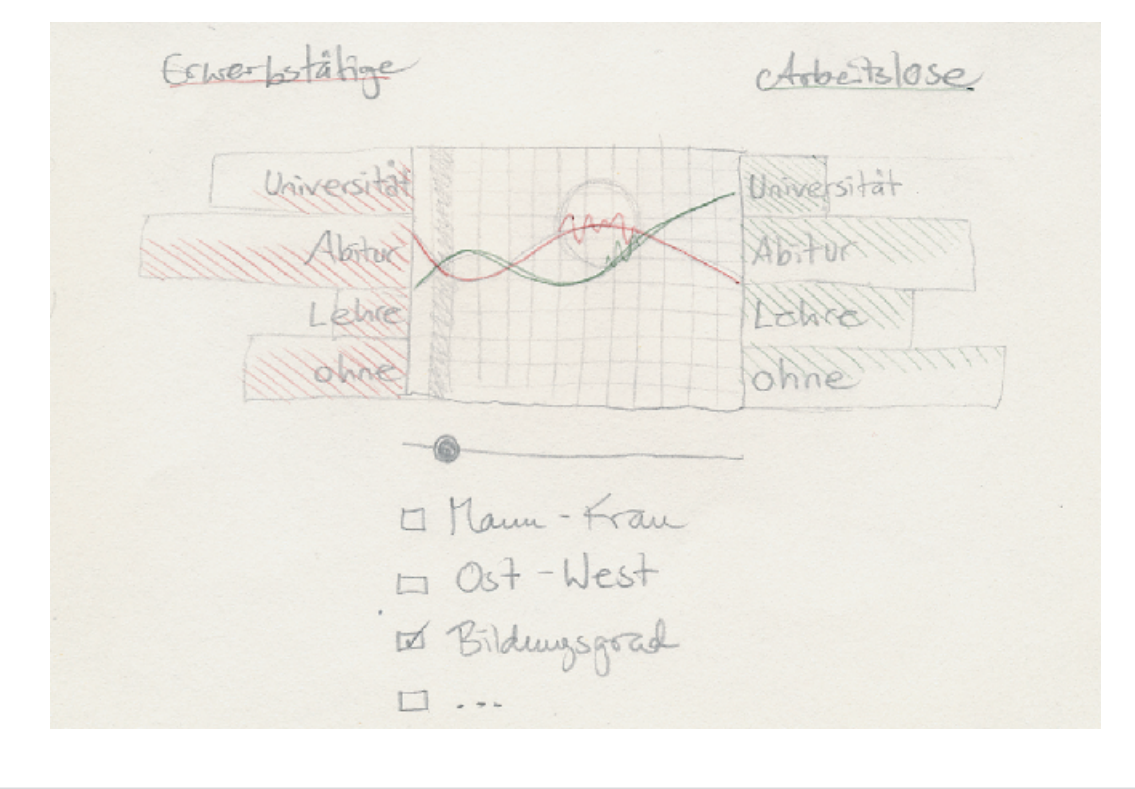

# 3) wie 2 Experiment in der Darstellung der Balkendiagramme bei MouseOver exakte Prozentsätze

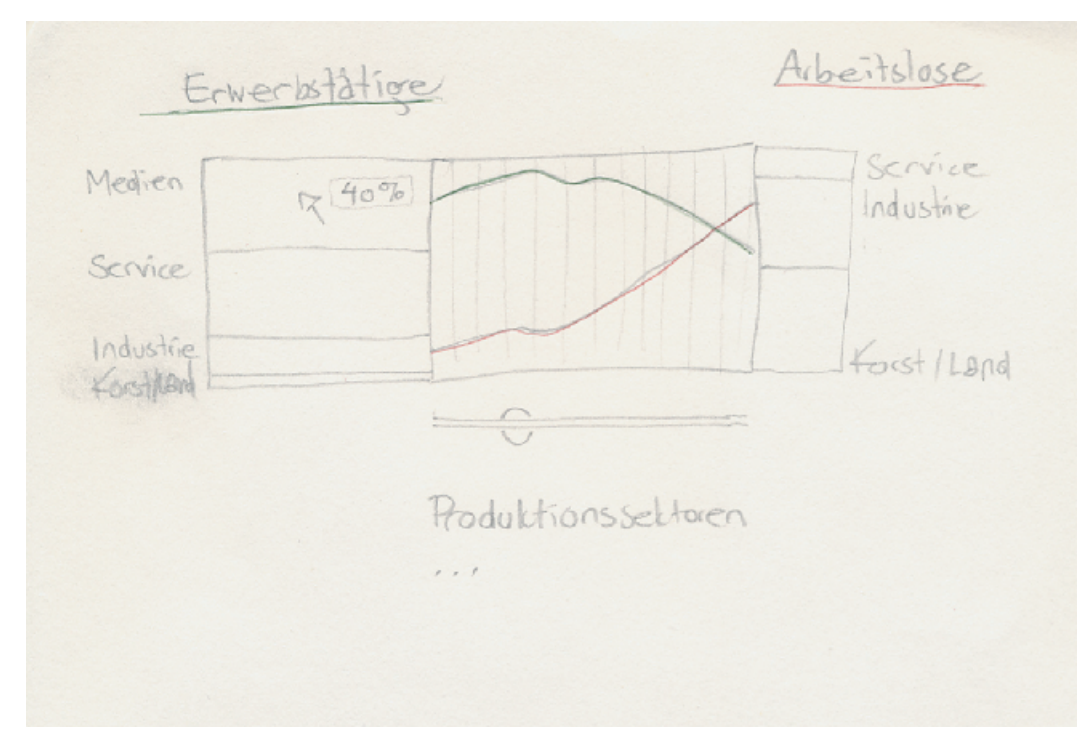

# 4) Darstellung nur einer Kurve

Im Menü Vergleichsfenster können Kuchendiagramme geöffnet werden, die ebenfalls auf den Zeitregler reagieren auch bei Aktivierung der Geschichtspunkte öffnen sich neue Fenster mit Text, Bild und/oder Ton

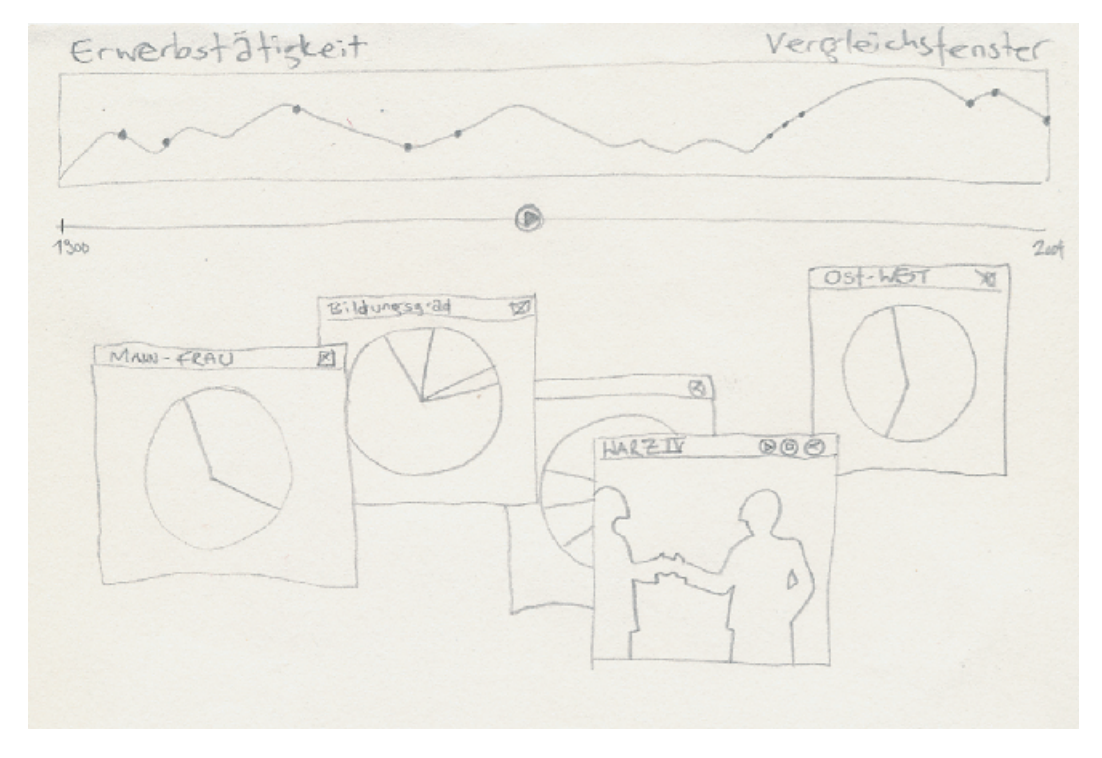

## **Erste Digitale Umsetzungen**

### **Formale Detailfragen**

Gleichberechtigung in Balkendiagrammen?

Als besonders fragwürdig in der Darstellung erscheinen mir Balkendiagramme, bei denen sich die Aufsplittungen in Richtung der Ausdehnung addieren. Semantisch gesehen kann dabei der Eindruck entstehen, dass aufgrund der aufgesetzten Teile, die sehr isoliert wirken, der Wert des Balkens in die Höhe getrieben wird.

Banales Beispiel: Bei einem vertikalen Balken der Arbeitslosigkeit bei dem der Teil der Ost-Deutschen auf den Teil der West-Deutschen aufgesetzt wurde könnte man meinen,

dass die Ost-Deutschen daran Schuld wären, dass der Wert so hoch ist.

Selbstverständlich weiss man, dass dem nicht so ist.

Ich kritisiere nur den semantischen Ersteindruck dieser Darstellungsweise. Deshalb empfehle ich eine Darstellungsform in der alle Teile zum Endwert des Balkens gelangen.

Dabei splittet sich ein z.B. vertikaler Balken in nebeneinander stehende,

selbstverständlich verschieden dicke Balken.

Bei einem Kuchendiagramm finden wir ein solches Problem nicht auf - alle Teile fügen sich deutlich zu einem Ganzen zusammen.

### **Möglichkeiten Teaser**

Im Allgemeinen sollte die Seite ein die Jugend, die wohl die Hauptzielgruppe in diesem Projekt darstellt, ansprechendes Design aufweisen.

Trotzdem darf die seriöse Wirkung der Seite nicht darunter leiden, da sonst das Vertrauen der Benutzer abnimmt.

Deshalb denke ich, dass das Design vor allem modern und der Zeit entsprechen sollte. Dabei helfen reine Farben, klare Linien, ausdrucksstarke Fotos und deutliche Typografie.

Es könnte eine Art Maskottchen entworfen werden, z.B. die Silhouette eines Menschen, (nicht größer als eineinhalb Zentimeter) der ab und zu durch die Seiten schlendert. Mit sich trägt er eine Gedankenblase, die, ohne Text über seinem Kopf schwebt. Berührt man ihn nun mit der Maus, bleibt er stehen, die Blase vergrößert sich und darin erscheint eine Frage, ... , z.B.: "Was ist an Mechatronikern so interessant?", "...ich glaube, ich werde Fluglotse.", "Seit wann muss denn eine Krankenschwester Abitur haben?", "Gäbe es wirklich keine Arbeitslosen mehr, wenn sie die Überstunden der anderen übernehmen würden?", ... Jede Frage ist ein Link zu einer der entsprechenden Seiten. Geht der Benutzer darauf nicht ein, verkleinert sich die Blase wieder nach 5 Sekunden und alles geht seinen normalen Lauf.

Der Teaser darf nicht zu aufdringlich sein, da er sonst nerven könnte, er darf das Lesen nicht behindern.

## **Erste Digitale Umsetzungen**

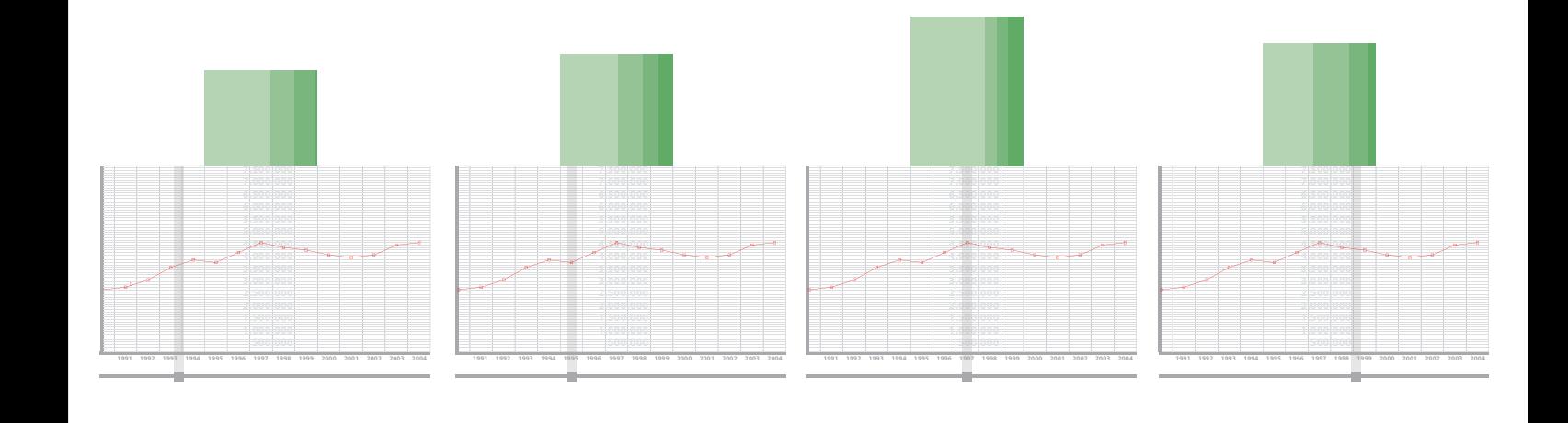

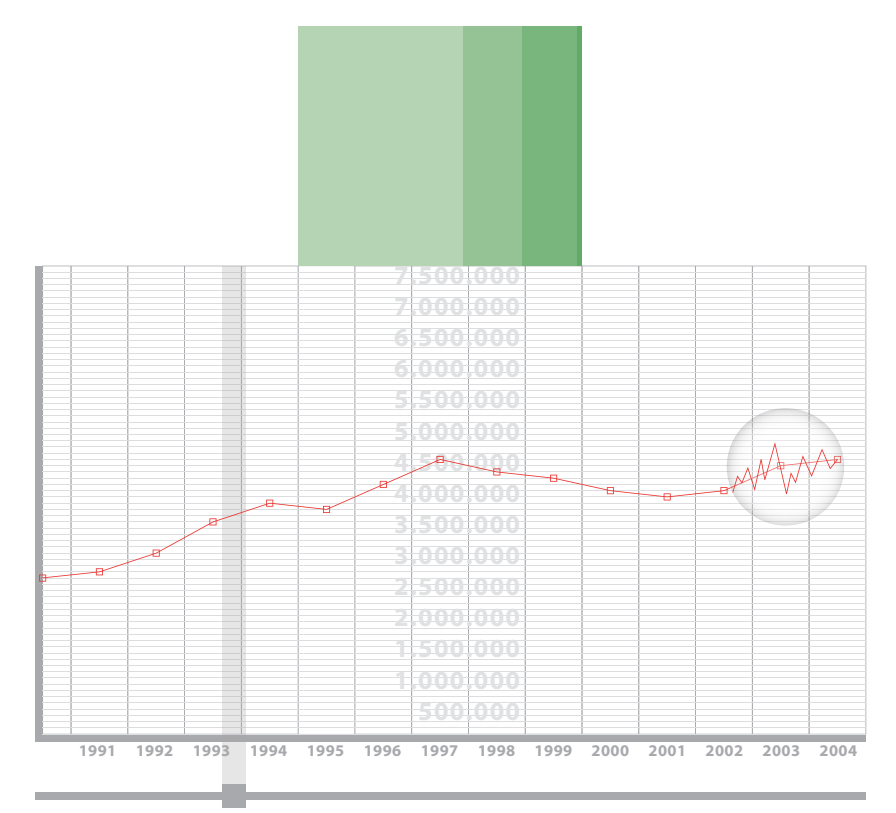

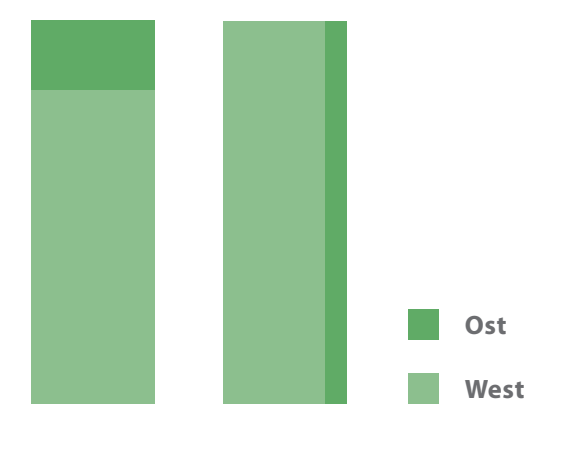